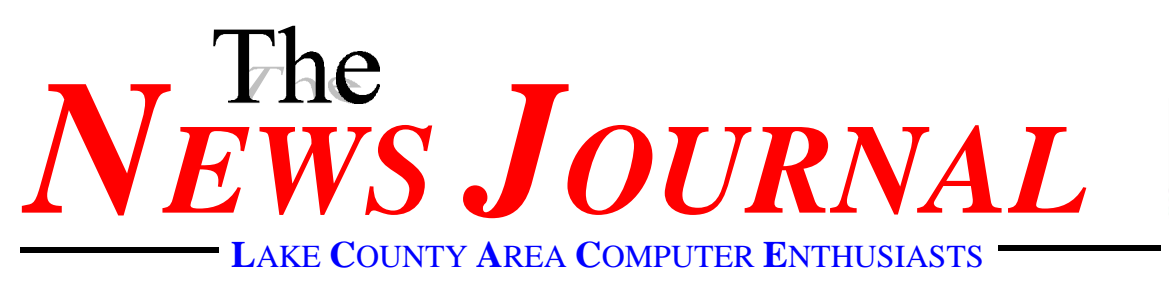

Volume 14, Number 10 *"Members Helping Members"* Lake County, Illinois

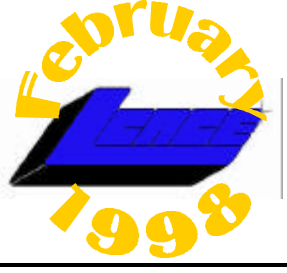

**3Com, Lucent Look to Unified 56-Kbps Modem Standard** 

by Brian McWilliams, PC WorldNews Radio January 21, 1998

**Leap School School School School School School School School School School School School School School School School School School School School School School School School School School School School School School School** ucent and 3Com on Tuesday announced that they will soon begin testing their modem technologies for interoperability. Lucent's general manager for modem integrated circuits, Bob Rango, said the vendors will begin testing in earnest once a draft international standard for the new V.pcm protocol is approved in early February. While Lucent and 3Com say they will work together to ensure compatibility, Rango said this isn't the end of competition in the market for 56-kbps chip sets.

"There is a race [between Lucent, 3Com, and Rockwell, the other major 56K technology vendor] to implement V.pcm," says Rango. "[But] in my mind they should be interworking im-

## index

**infiNET Direct 2 presidents RAM 4 Microsoft acquires 1998 4 Sidekick 98 5 AOL 4.0 A New Look 7**

plementations."

Ken Krechmer, editor of *Communications Standards Review,* says 3Com and Lucent are out front on interoperable V.pcm because they use DSPbased modems, which can be more easily upgraded than Rockwell's custom chip sets.

Rango cautions users not to expect big performance improvements to accompany the compatibility, but he sounds an optimistic note on reliability: "If you look at the 56K modems we're selling now, they're vastly improved over the ones we were selling six months ago. We've had a chance to diagnose, interpret, and improve [the modems' ability to handle] various line conditions, and the latest code base has [those improvements]."

Disappointment over 56-kbps technology is one of the things driving the PC industry to throw its weight behind ADSL for high-speed Internet access; PC vendors may offer 1.5 megabit-per-second ADSL modems

- **ClickArts: Holidays... 7 ByeLine: news in brief 8**
- **Community calendar 9**
- **e-mail address**
- **Classified 9**

by the end of this year.

But Krechmer predicts that 56-kbps analog modems will be the predominant high-speed access option for home PC users for at least a couple more years. "56K we can use without any change at all from the phone company, using their existing service. But for DSL, in whatever form, we still have to make equipment changes at the telephone company end of the service. The phone companies are incredible sticks in the mud ... so unless they get beat over the head really hard, they don't seem to invest in new technology for customer access."

#### No Wonder I'm So Tired **submitted by Dennis G. eLampy**

I've been blaming it on age, iron poor blood, lack of vitamins, dieting and a dozen other maladies. But now I know the real reason I'm tired. It's because I'm overworked. The country's population is 237 million, and 104 million are retired. That leaves 133 million to do the work.

With 85 million in school, that leaves 48 million to do the work.

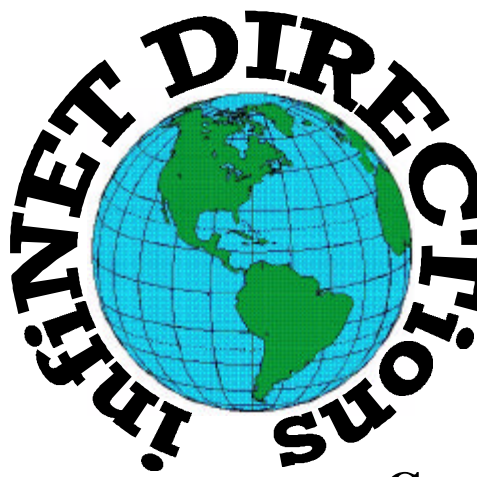

**infiNET DIRECTions inc.**

*we have the means to take you there...*

549 N. Rt. 83 Grayslake, IL 60030 **847.543.1350**

**Complete Internet Service Includes: Dial-up Service \$18.00/mo. Home Pages Starting at \$50.00/mo.**

- 56k Dial-up Service
- ♦ FTP Site Available
- ♦ E-Mail Service
- Home Page Design
- ♦ Home Page Storage
- ♦ Domain Name Registration
- $\bullet$  Windows & Networks setup & installation
- ♦ Free Ads for selling your personal merchandise on the Web (visit) our site: **www.inf-net.com** for more info.

# **CALL FOR INFO: 847.543.1350**

During the month of September, there will be no setup fee with a 3 month subscription. All dial up service includes (1) E-Mail account. Additional E-Mail accounts as little as \$2.50/mo. For more details call us at (847)543-1350 or send me an E-Mail at postmaster@inf-net.com.

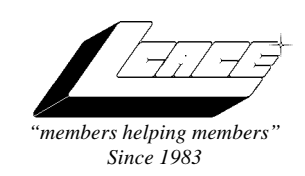

#### *Lake County Area Computer Enthusiasts Board of Directors* 1997-1998

**CORKY BELL**, President - 847.587.2051 corky@lnd.com

**DWIGHT J.J. JOHNSON**, Treasurer - 847.623.3815 jj1450xl@ix.netcom.com

**BOB BERRY**, Membership Chairman - 815.344.8413 tberry@aol.com

**LESTER LARKIN**, Public Relations - 847.949.5888 lester@eagletest.com

**DENNIS WILSON**, PC Disk Librarian - 414.546.0282 dcwilson@execpc.com

**CORKY BELL,** Webmaster- 847.587.2051 corky@lnd.com

**The News Journal Team DWIGHT R. JOHNSON Sr.**, Senior Editor - 847-623- 3815

**VIC FALKNER,** Editor Assistant

*The LCACE News Journal* is published eleven times annually. Contributions by members are encouraged and will be greatly acknowledged in this newsletter.

Permission is granted to reproduce any or all parts of this newsletter in other User Group publications, provided that credit is given to the individual author and LCACE.

*The News Journal* is laid out on a **CyberMax Cyrix P200+**, w/48Mb RAM, **Mustek MFS-12000CX** color scanner, using **MS Publisher 97** software. Graphics. Editing provided by *Pegasus Enterprises* using **Adobe PhotoShop**, and **Hijack Pro.** Photos taken **w/Epson Photo PC** digital camera. Printing is done on an **HP LaserJet 4P** printer.

## **L**ake **C**ounty **A**rea **C**omputer **E**nthusiasts

**L.C.A.C.E.** c/o Group Ambassador 409 South Elmwood Ave. Waukegan, Illinois 60085-5219

#### **Membership**

Membership in L.C.A.C.E is open to all individuals and families interested in personal computing. Annual dues are \$20.00 per individual/family. Associate membership is only \$10.00 (out of state, unable to attend meetings). Membership includes a one year subscription to the L.C.A.C.E. News Journal and access for all club libraries, and functions. Application for membership may be obtained at the monthly meeting or by request on the club fax, Hotline or by writing to the club address.

#### **Meetings**

L.C.A.C.E meetings are held on the second Saturday of each month at the Grant Township Meeting Hall, 411 Washington Ave. Ingleside, Il. Meetings open at 11:00 a.m, and are open to the public. Bring a friend!

#### **Advertising**

Ad rates per issue: Full page - \$25, Half page -\$15, Quarter page - \$10, Business Card -\$5. Discounts are available on advance purchase of multiple issues. Please send Cameraready copy and payment to the club address by the 21st of the month preceding publication. For more information on ad pricing, please call our Hotline. Ads are **FREE** to all paid members.

#### **Notice**

L.C.A.C.E **WILL NOT CONDONE** or knowingly participate in copyright infringement of any kind. The L.C.A.C.E News Journal is published by and for L.C.A.C.E members. Opinions expressed herein are those of the individual authors and do not necessarily reflect the opinion of L.C.A.C.E or its Board of Directors, or advertisers.

## **Deadline Approaching SEND YOUR ARTICLES**

Remember, the deadline for all articles submitted to the News Journal is the 20th of each month. Send your article ...or email it to the club web-site or newsletter editor.

## L.C.A.C.E. HOTL

**Voice: 847.623.3815 Fax: 847.623.9570 E-mail: LCACE@inf-net.com Web Page: www.inf-net.com/lcace/default.html** 

## **from the president** *by Corky Bell*

This RAM will be short<br>We have elections coming up in April for the due to lost time on my part. We have elections coming up in April for the Presidency and 5 Board Members. We will be accepting nominations for these positions during the February and March General Meetings. All nominees will be placed on the ballots for the April elections. Ballot will be available at the

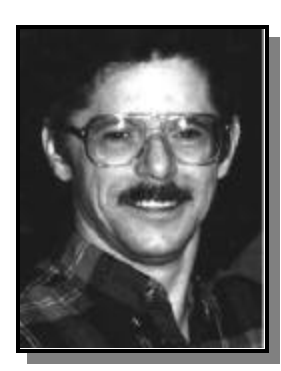

April meeting, and voting will take place from 12:00 pm to 2:00 pm, at which time the ballots will be tallied and the winner will be announced immediately. If you do not attend or cannot remain at the meeting, the winners will be posted on the club's WEB site.

This month I am going to at-

tempt to demonstrate the TURBO TAX program by Intuit. I haven't obtained the State version yet, so this may be just a demo of the Federal program. If anyone is using a different tax preparation program, please bring it in so that we can see the difference between the programs. The one program I would like to see is TAX CUT.

I made contact with a representative of the Warren/Newport Library on the 23rd of January and to date they are not accepting any applications for the use of their conference rooms. I was informed that the rooms may not become available until late April and that applications for them can be submitted in late march. I will stay in contact with the district, however for the time being our meetings are still going to be held in Ingleside.

We are in need of a member profile for the March and April News Journal and the WEB site. If you would like to be noticed, please pro-

vide us with an updated profile sheet, which are available on-line or at the meetings and we'll publish the information. We are also in need of an agenda for the March meeting. If there is something in particular that you would like to do or see, please let us know.

That's all I have for this month. See everyone at the meeting on Saturday, February 13th at the Grant Township Meeting Hall in Ingleside.

**Corky**

## **Microsoft acquires 1998**

### **News Flash:**

In a surprise move, Microsoft chairman Bill Gates announced yesterday that he has purchased the entire calendar year of 1998. 1998 will be replaced instead by "Year-M" to be followed by actual 1998.

"Windows 98 was not going to ship on schedule," Gates said. "But we couldn't change the name again... people were starting to get confused. So instead of spending a lot of time and money on a new marketing campaign we decided just to buy 1998. That way we get an extra year to debug Windows and get it shipped for what will be the new 1998."

Microsoft arranged this coup by leveraging its financial assets to bail out the Federal Government and pay off the national debt. The IRS is being disbanded for next year, but taxes will be collected as usual with one change: all checks must be made payable to "Bill Gates."

A side benefit of this purchase is that Gates now owns the judicial branch for the duration of "Year-M." Speculators stated that Gates would likely use this opportunity to dismiss the numerous lawsuits pending against Microsoft. Gates

**continued on page 8**

# Sidekick 98: Contacts for the Web

**The latest update to Sidekick is inexpensive and Web-enabled, and works well with major databases**

#### by Susan Borden

idekick, one of the most long-<br>lived individual PIMs in the PC<br>universe, has now moved into<br>cyberspace With Sidekick 08 lived individual PIMs in the PC universe, has now moved into cyberspace. With Sidekick 98, Starfish Software has provided a new level of Web integration while maintaining its tradition of easy-to-use screens and integrated information. While this information manager isn't exactly a powerhouse application, it does have a little bit of everything for the average user.

There is a minimum of dialog boxes to wade through when you install the software. The smart Setup wizard automatically detects your current e-mail configuration and integrates with it. You can also go through the setup dialog manually with the custom option.

 Sidekick 98 comes with the standard variety of PIM features, along with a few extras. Running down the right side of the screen is a toolbar with icons for switching between these modules: Calendar, EarthTime (a world clock), Contacts, Memos, Expenses, and Activities. (The toolbar can be switched to the left side of the screen or can be hidden.)

 Two of its modules--Contacts and Memos--use a card metaphor in which you have a list of your entries, or cards, on the left, while you see the contents of the selected card on the right. Most of the modules also include the viewport function, a window from which you can have access to the contents of another module. For example,

you can be in the Calendar view but still be able to see contact information in the viewport.

Like most organizers, Sidekick offers yearly, monthly, weekly, and daily calendar views, and tracks to-do items. To enter information into any of these areas, you only have to click on a field and enter it; there is no need to battle your way through several dialog boxes every time you want to jot something down. You can schedule appointments, phone calls, and to-do items by dragging and dropping a contact or note onto a calendar date. Sidekick 98 does import address books from Eudora, Netscape Mail, Microsoft Exchange, and the Windows Address Book, although its ASCII import function is awkward, making it difficult to import from other PIMs.

It's easy to record phone calls automatically using Sidekick's contact log. The built-in phone dialer automatically inserts information on phone calls into contact records. However, Sidekick can't link to-do items and appointments with contacts, and it handles contact notes through a basic word processor.

The Expenses module offers basic expense tracking on a weekly basis. The Activities module is more a reference than an entry module: It lets you look at all your outstanding activities- -such as to-dos, calls, or appointments--in one place.

 The EarthTime screen displays a map of the world with a view of eight different time zones at a time. You can select from a menu that shows the time in hundreds of cities worldwide, and check the time zones of your various contacts at any time.

An exciting new addition to Sidekick 98 is its Web integration. It isn't as sophisticated as Maximizer when it comes to fetching and posting information on the Web, but you can certainly use the Web to your advantage with Sidekick's Web Publisher.

 Sidekick allows you to format calendars and contact databases as HTML documents so they can be posted on the Web or on a corporate intranet. To create these HTML documents, you just follow an easy wizard that walks you through the process. Sidekick can read vCard and vCalendar data, which allows users to quickly access information from a vCard or vCalendar-enabled Web site. All you have to do is drag and drop the data you want from the Web into your database. Sidekick also automatically launches Web sites with your browser when you double-click URLs within the program.

This application doesn't pretend to provide GroupWare solutions like Goldmine, Microsoft Outlook, or Ecco, but it does offer a groupscheduling feature that works over the Internet through e-mail. The Internet Scheduling wizard provides choices for scheduling meetings, conference calls, online events, or online chats. Invitations are sent through an Internet e-mail message. Double clicking on an e-mail address within Sidekick automatically launches your e-mail client with the address correctly inserted. Other users employing Sidekick can read your e-mail, accept or decline an invitation, and send the message back. If someone accepts an invitation, the program automatically inserts the appointment into their calendar. Persons not using Sidekick receive a generic e-mail message with an RSVP request.

Starfish caters to the PDA crowd by adding TrueSync synchronization software to this new version of Sidekick. This option allows you to synchronize data between Sidekick 98 and the PalmPilot, Franklin Electronics REX-1 and REX-3 cards, and Win CE 2.0 devices. Sidekick can also import from and export to Microsoft Outlook 97, Schedule+ 7.0, Lotus Organizer 97, dBASE III/IV, spreadsheet data (DIF), and ASCII delimited text.

Sidekick 98 Starfish Software 1700 Green Hills Rd. Scotts Valley, CA 95066 888-782-7347; 408-461-5800 Fax: 408-461-5900 www.sidekick.com Support: Live, toll-free phone support for installation and initial configuration, fee-based phone support thereafter 6 a.m. to 5 p.m. weekdays (PT); Web; CompuServe; AOL; fax-on-demand; BBS Requires: 15MB hard drive space; Windows 95 or Windows NT 4.0 Mfr. Est. Price: \$49.95

## **I'm So Tired!**

**(continued from page 1)**

Of this, there are 29 million employed by the federal government.

This leaves 19 million to do the work.

Four million are in the armed forces,

leaving 15 million to do the work.

Take out the 14,800,000 people who work for state and city government & that leaves 200,000 to do the work.

There are 188,000 in hospitals, so that leaves 12,000 to do the work.

With 11, 998 people now in prisons, that leaves just two people to do the work.

You and me.

And instead of doing your share, you're sitting there playing around with e-mail!!!!

**No wonder I'm so tired!**

# WIN TIPS

**Win95 Help** sports some cool hand-holding videos for beginners. But those videos take up about 7MB of hard-disk space. If you don't need them, go to the C:\WINDOWS\HELP folder and delete all the AVI files.

If you frequently hit the Caps Lock key by accident, open Control Panel's Accessibility Options applet and put a check in the Use ToggleKeys box on the Keyboard tab. Then select the General tab and clear the check box next to "Turn off accessibility features." From now on your computer will beep if you press the Caps Lock, Num Lock or Scroll Lock keys.

You probably already know creating shortcuts on your Desktop to diskette, network and CD-ROM drives is an easy way to fast access. But Win95 does something special with shortcuts to the CD-ROM drive: The icon changes to reflect the CD you've installed, just as it does in My Computer.

If you run Setup over an existing copy of Windows 95, you have the option to restore files that have changed or copy all files again. Both options take about the same time, because both check the validity of all currently-installed Win95 files. In either case, damaged files are restored to their original condition.

If you've got a folder window open and want to get to the bottom of it, don't use the scroll bar. Just press Ctrl+End. And of course, if you're at the bottom or somewhere in the middle of a folder window and want to return to the top, press Ctrl+Home.

#### **INFORMATION @ YOUR FINGERTIPS**

You probably already know how to create a shortcut to a document. Here's how to create a shortcut to a specific place in a document. Make sure you can see the desktop from the open document, then simply drag and drop any part of the document (say, a sentence in a word processing document or a range of cells in a spreadsheet) to the desktop using the right mouse button. When you let go, choose Create Document Shortcut Here and close the document. The next time you want to open the document to that place, double-click on the new shortcut. This will launch the document and take you right to the selected text, which will be highlighted.

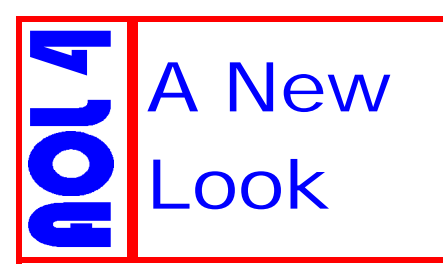

**American Online** Version 4.0 *By Bob Berry*

American Online recently released a limited preview of its next software version 4.0. The full version is due this summer and I like what I see. AOL has worked on making things easier for you're when your online. Most of AOL's features are all still there and are easier to access. They have changed the main screen to look more like your favorite browser with drop down menus for favorite places, AOL channels, and e-mail features. Forward, back, and reloads are also on the main screen. But the biggest improvement to me is the location line . Older versions of AOL required you to open the Internet window to go on the web and open the keyword window to enter a keyword. The location line or keyword line as AOL calls it,

can take both keywords and web addresses without having to open windows. In the past I would go online, check my e-mail, minimize AOL's

screen, and use my **America** Online browser. With AOL 4.0 I've been staying with AOL as my browser more often. Along with AOL 4.0's new look it has many new features too. They have made sending and receiving e-mail easier with new features like including photos in your E-mail,

not as an attached

file. Your address book can have more info about each address, even a photo of that person if you like. The main screen is customizable to fit your needs, even chat rooms have more features like the ability to change fonts and colors.

I'm still playing around with AOL 4.0 and have not found any problems yet. Which is a surprise to me after deal-

ing with previous version upgrades. I had though about switching to another service provider but after the last two weeks of using AOL 4.0 I have de- $\Box$   $\Box$   $\times$ 

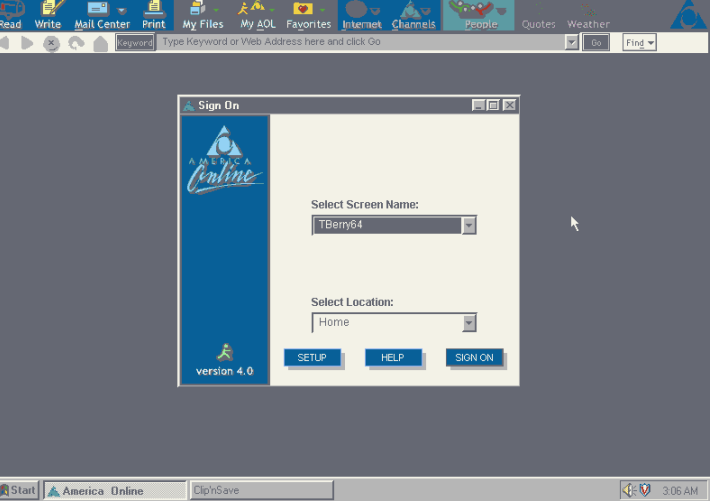

cided to stay awhile longer and see if things get better. If you're an AOL user and have a chance to try AOL 4.0 go ahead and try it. After the down load which took about a half hour, I was online in less than five minutes. American Online is going in the right direction with version 4.0 and I think a lot of people are going to like it.

## **Clickart® Celebrations and Holidays ...** Clip Art You Can Actually Use

#### **by Doug Hess, Jr.**

Have you ever gone to an event and bought some of those plastic glasses. You know, the ones they sell at every fair and festival with "Thirteenth Annual Watermelon Seed Spitting and Bake Sale Invitational" on the side. There are 5 different colors, and you have to have them all. But think what happens to them.

You bring them home, wash them, put them on the shelf, move them three or four times, and then stick them in Aunt Bessie's yard sale.

The same could be said for lots of clip art that is available now. "50,000 pieces of clip art on 1 CD for only \$5!!" the package touts. So you bring it home, it's mostly junky .BMP format that looks more like something your next door neighbor's 5th grader drew in art class the other day. Maybe that's carrying it a bit too far, but most of it is UN- impressive and just as UN-useful.

Another problem arises even if you have several collections-- it's such a hassle to search through all of them to

find something, especially if it's holiday related because every collection has something for Christmas, Easter, etc. Or maybe you have just one nice collection and then you either can't find the one item you really want and if you do find it, there is only one of them listed in the entire collection and you can't use it or it's the same one everyone uses. I know this is especially true around the holidays.... until now. Thanks to the fine folks at Broderbund® and their recently acquired company Clickart®, your holiday clip art worries are over.

 First, with Halloween just past and Thanksgiving and Christmas around the corner closely followed by

**continued on page 8**

## news in brief

## Byteline

#### **Microsoft Acquires Hotmail**

Microsoft Corp. acquired Hotmail on Wednesday. Hotmail, headquartered in Sunnyvale, CA (USA), is the pioneer provider of free web-based email service. Microsoft plans to integrate Hotmail's services into The Microsoft Network. Financial terms of the purchase have not yet been announced.

"Hotmail is one of the most useful services for the general Internet population," said Dave Murphy, President of Damar Group, Ltd.

Murphy continued, "[Hotmail] allows anyone with web access, even those do not have a personal computer ans who use university or library resources, to have a permanent, personal email address. Even one of my family mem-

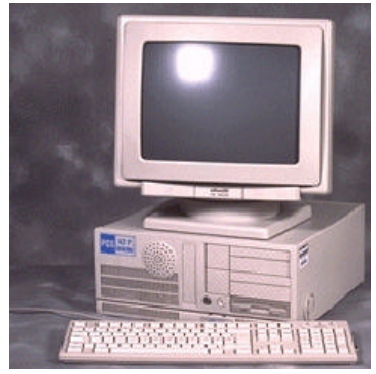

bers maintains a Hotmail account. With it he's able to retrieve his messages anywhere he can get to the web." Hotmail currently has more than 9 million users worldwide.

While the service is free to email users, its supporting revenue comes from advertising sales.

#### **Symantec to Post Patch for NU3.0**

Symantec, one of the leading makers of PC utility software, will post a patch to fix two problems with its Norton Utilities 3.0 software, according to a senior Norton executive.

A "Live Update" fix, that can automatically install the patch on users' systems, will correct a major bug in Optimization Wizard. The bug has wiped out several users' Windows registries. The Optimization Wizard attempts to decrease the users' boot time by compressing the Window 95 registry. Despite the severity of the problem, a Symantec technical engineer claims only 40 users have reported it. The company will fix incompatibilities between the Norton Speed Start utility and VirusScan, the leading anti-virus software from competitor Network Associates (formerly McAfee).

It's interesting that Norton was recently in a major legal dispute with McAfee and then released a software product that negatively affects their competitor's major product. Symantec didn't anticipate this problem, but they should have tested their product better.

## **Microsoft**

(continued from page 4)

apparently feels this would be cheaper than actually hiring lawyers to represent his rickety cases.

In a related story, God has filed suit against Gates because of his purchase, claiming time to be the sole property of God. In a countersuit, Gates claims God is a monopoly and demands that he be broken up into "deity conglomerates."

"Gosh," said Gates. "They broke up AT&T... why can't we break up God?"

Inside sources at Microsoft said that Gates was looking for an early resolution to the suit by hiring God as a programmer. Evidently, God has the exact profile that Gates is looking for in a programmer: He doesn't mind rainy climates, doesn't need any money, isn't married, and can work for at least 6 days without sleeping.

"If we could just get some employees like that," Gates lamented, "we would be able to ship Windows 98 on time.

### **ClickArts**

(continued from page 7)

Valentine's day, head to your local retailer and pick up \*Celebrations and Holidays\*. Clickart® has done all of your homework by scouring all of their collections and putting the holiday-related ones in one really nice collection and all on one CD-ROM. And not only do they have a super Christmas collection, but how many others have Earth Day, Native American Day, AIDS Awareness Day, Chinese New Year, Hispanic Heritage Month, and United Nations Day. Each of those days and several others are listed as a separate category in their reference book along with nice clip art for the traditional 4th of July, Easter, etc. Sure, there are bigger overall collections available, but if making theme-oriented cards, posters, newsletters or other items is what you do, then you should check out the Celebrations and Holidays collection from Clickart®. It's only \$29.95 retail and instead of having to find another slot in your CD-ROM case, the disc sits nicely in it's own pouch in the back of the reference book. The images are all .WMF or JPG so they will work in most any program capable of importing and since this is just one CD-ROM the only other system requirements 4 MB of HD space and of course a CD-ROM Drive.

- Features Include:
- Over 8,500 year-round holiday images
- Classic and festive fonts
- Premium quality nostalgic holiday images

## **Community Calendar**

## COMPUTER CENTRAL

**Chicagoland's Oldest and Largest Multi-Vendor PC Show and Sales for Home and Business**

## SUNDAY ONLY

JAN. 18, 1998

**COLLEGE OF DuPAGE Main Arena of Phys Ed Bldg. Glen Ellyn, IL SHOW HOURS 9:30 AM - 3:00 PM ADMISSION - ADULTS \$6.00 CHILDREN - \$2.00**

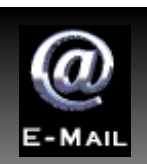

*Lets keep in touch!*

**Corky Bell corky@lnd.com Bob Berry tberry64@aol.com Mike Brown chimick@aol.com Bob Carpenter bobc@in-motion.net John Erdman jerdman@lnd.com Vic Faulkner rvf@se-iowa.net Tom Fitzsimmons Tomfitz11@aol.com Larry Grauzas larryg553@aol.com Arnie Gudyda arngood@juno.com Ron Hagemann bbsron@lnd.com Linda Heinrich lindah@execpc.com Eric Helm ewh204@lnd.com Andrae Joubert DRAE30@juno.com Joe Julian jpjulian@aol.com Nancy Larson mamanan@aol.com Lee Musial leem@execpc.com Leslie Salsburg leslie164@juno.com Walter Sheets sheets32@aol.com Paul Schengten patys@theramp.net Kelly Teevin kelly87@aol.com Steve Yeaton hiflyer9@aol.com**

**Bobby Bell bobbybell1@juno.com Donna Bell donnabell1@juno.com Deope Gayomali djmali2@ix.netcom.com Dwight (J.J.) Johnson jj1450xl@ix.netcom.com Dwight Johnson Jr. antonym@hotmail.com Skip Jones skip@interaccess.com Steve Kostelnik eagle21@ix.netcom.com Lester Larkin lester@eagletest.com Mike McEnery mmcenery@ix.netcom.com Dennis Wilson dcwilson@execpc.com**

## **PC Software for Sale**

Wildcat BBS V4.10  $(DOS)$  \$10 Lotus Approach 3.02 (Win 3.1) \$10 Serif Page Plus 3 (Win 3.1) \$15 (complete Publishing Suite) FIFA International Soccer (DOS)\$5 Indiana Jones and the Fate of Atlantis (DOS) \$5 Trivial Pursuit (Win 3.1) \$5 PowerAlbum (Win95) (Image Cataloger) \$5 Jones in the Fast Lane (DOS) \$5 Mad Dog McCree (DOS) \$5 Hardball 4 (DOS) \$5 Fuzzy's World (DOS Mini Golf Game) \$5

If you're interested, please E-mail Bob Carpenter at bobc@in-motion.net.

Since I live in Indianapolis, please don't ask me to ship just 1 \$5 game. Volume discounts are available.

## WINTIP OF THE MONTH

in95 shipped with a backup utility that wasn't quite ready for prime time. Fortunately, Microsoft now offers a free update that fixes several knownbugs in the original utility. It's faster, too. Download Faster Backup from the WinMag Free Win95 Software page at http://www.winmag.com/win95/software.htm.

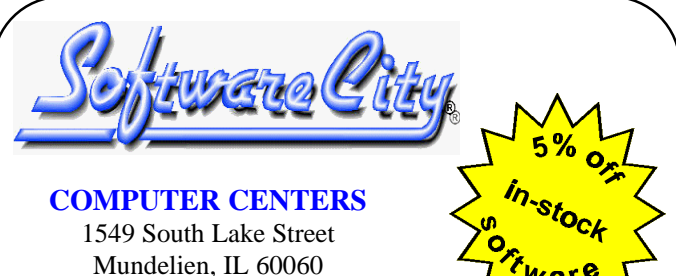

Jewel/Venture Center - Townline Square Routes 45 and 60

Just present your current LCACE Membership Card for Special Pricing on complete systems. Come and see the latest software. Training and Repairs are available.

**PHONE NUMBERS** 847-949-9210 847-949-9297 Fax

**STORE HOURS** Mon-Thu 9AM to 8PM Friday 9AM to 5PM Saturday 9AM to 5PM

**http://www.softwarecity.theramp.net**

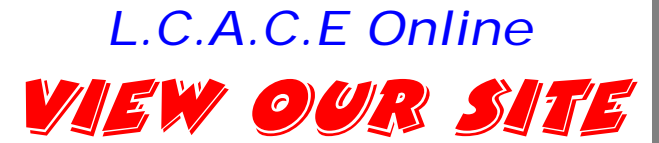

*www.inf-net.com/lcace/default.html*

- ♦ *LCACE E-mail addresses*
- ♦ *LCACE Members profile*
- ♦ *LCACE history and pictures*
- ♦ *LCACE meeting location and maps*
- ♦ *LCACE online membership application*
- **LCACE online newsletter The News Journal**

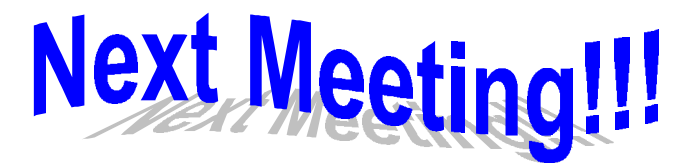

## **14 February 1998**

## **Grant Township Meeting Hall**

**411 Washington Ave. Ingleside, Illinois**

**11:00 am - 2:00 p.m.**

**This is our normal meeting location.**

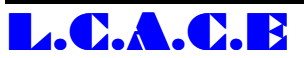

*Lake County Area Computer Enthusiasts* **409 S. Elmwood Ave Waukegan, IL 60085-5219**

**ADDRESS CORRECTION REQUESTED**

Printing & Mailing by Pegasus Enterprises, Waukegan, IL